## Konfiguracja SC3DB

Konfiguracje SWIDB wywołuje się z Setup SC3DB. Ustawia się adres bazy danych, nazwę bazy danych, nazwę użytkownika i hasło.

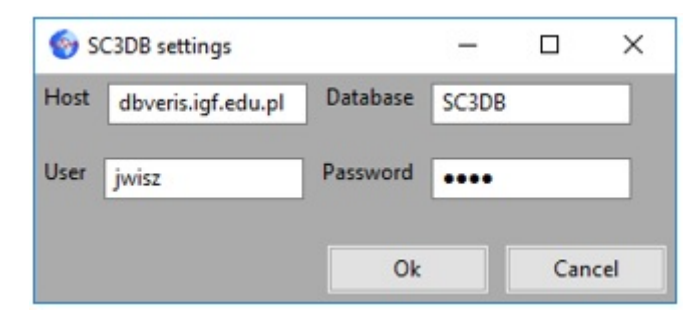

Rys. 25 Okienko konfiguracyjne SC3DB